| Confirmatory Factor Analysis and Structural Equation | 1  |
|------------------------------------------------------|----|
| Modeling Group Differences: Measurement Invariance   | €. |

As published in Benchmarks RSS Matters, March 2015

http://web3.unt.edu/benchmarks/issues/2015/03/rss-matters

Jon Starkweather, PhD

## Jon Starkweather, PhD jonathan.starkweather@unt.edu Consultant Research and Statistical Support

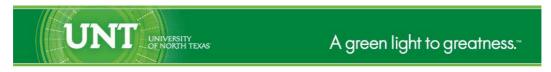

http://www.unt.edu

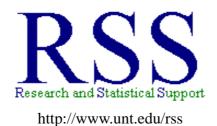

RSS hosts a number of "Short Courses".

A list of them is available at:
http://www.unt.edu/rss/Instructional.htm

Those interested in learning more about R, or how to use it, can find information here:  $http://www.unt.edu/rss/class/Jon/R_SC$ 

## Confirmatory Factor Analysis and Structural Equation Modeling Group Differences: Measurement Invariance.

This month's article focuses on an explanation of measurement invariance. This article is specifically oriented toward the context of detecting group differences among latent variables for confirmatory factor analysis (CFA) models or in a structural equation models (SEM). Social scientists are often concerned with identifying group differences (e.g. differences between genders, ethnicities, locations, etc.). SEM is often applied in an effort to model the complex relationships of latent variables between groups for CFA-type models. Therefore, it is likely that many social scientists would find this article useful as a means to evaluate group differences among complex latent variable model structures. Attempting to evaluate or discover group differences among latent variables is necessarily complex due to the underlying factor models which support the latent models (i.e. SEM). So, it is necessary to recognize such complexity and evaluate the sequentially imposed constraints on the group differences – which implicitly leads to a discussion of *measurement invariance*. An excellent reference for this material is a relatively new book by Beaujean (2014), particularly chapter 4.

Measurement invariance is not a single unified concept; although generally we can define measurement invariance as stable measurement parameters across multiple groups, settings, and time periods. Commonly, the parameters referred to in the previous sentence refer to the factor structure (i.e. specific observed variables to latent variables, etc.), factor loadings, intercepts, and the latent variable means of a measurement model (i.e. factor model). Typically, there are a series of sequentially imposed measurement constraints, ranked as level 1 (configural invariance), level 2 (weak invariance), level 3 (strong invariance), and level 4 (strict invariance). Configural invariance refers to the *configuration* or structure of the factor model (i.e. which observed variables go with which latent factors). Weak invariance refers to factor loadings (and configuration) being the same between two groups, settings, or time periods. Strong invariance refers to the latent variable means (configuration, loadings, and intercepts) being the same between two groups, settings, or time periods.

Testing for measurement invariance consists of a series of statistical hypotheses that assume population group factor parameters are equal between the groups. Fortunately, there is (of course) a function in R for testing measurement invariance in CFA and SEM models. The package 'semTools' (Pornprasertmanit, et al., 2015) contains the function 'measurementInvariance' which will be demonstrated below. The 'measurementInvariance' function takes a 'lavaan' package (Rosseel, et al., 2015) model object and raw data and tests the fit of the object while checking for chi-square (and fit indices) differences between two (or more) groups.

## 1 The Examples

First, we import some (simulated) data. Keep in mind, the data is available for readers to duplicate what is done in this article by using the script shown in the article (script also available here<sup>1</sup>; data available here<sup>2</sup>). The data includes two groups ( $n_1 = 500 \& n_2 = 502$ ) with ( $N_i = 1002$ ) responses on (j = 24)

<sup>&</sup>lt;sup>1</sup>http://www.unt.edu/rss/class/Jon/Benchmarks/BenchmarksFeb2015.R

<sup>&</sup>lt;sup>2</sup>http://www.unt.edu/rss/class/Jon/ExampleData/measInvar\_df.txt

```
variables (x1, x2, x3, ...x24).
```

```
df.1 <- read.table(</pre>
       "http://www.unt.edu/rss/class/Jon/ExampleData/measInvar_df.txt",
        header = TRUE, sep = ",", na.strings = "NA", dec = ".")
summary(df.1)
     group
                       x1
                                           x2
Min.
       :1.000
                        :-3.703924
                                            :-4.24310
                 Min.
                                     Min.
 1st Qu.:1.000
                 1st Qu.:-0.843175
                                     1st Qu.:-0.88901
 Median :2.000
                                     Median :-0.06182
                 Median : 0.076019
      :1.501
                 Mean
                      : 0.001051
                                     Mean
                                            :-0.05534
                                     3rd Qu.: 0.80925
                 3rd Qu.: 0.853784
 3rd Qu.:2.000
 Max.
       :2.000
                 Max.
                      : 3.579749
                                     Max.
                                            : 3.77787
      x3
                           x4
                                              ×5
        :-4.015567
                            :-3.88353
                                               :-3.86466
 Min.
                     Min.
                                        Min.
 1st Qu.:-0.886522
                     1st Qu.:-0.89705
                                        1st Qu.:-0.85205
 Median : 0.046421
                                        Median :-0.02942
                     Median : -0.07672
 Mean
      : 0.004654
                     Mean
                          :-0.05154
                                        Mean
                                               :-0.02075
 3rd Qu.: 0.876326
                     3rd Qu.: 0.82199
                                        3rd Qu.: 0.84022
      : 3.503825
                     Max. : 3.60557
                                              : 2.94853
 Max.
                                        Max.
      xб
                          x7
                                              8x
 Min.
        :-4.82883
                    Min.
                          :-3.415288
                                        Min.
                                               :-3.56686
1st Qu.:-0.86454
                                        1st Qu.:-0.80358
                    1st Qu.:-0.847181
 Median : 0.01619
                    Median : 0.042244
                                        Median : 0.03872
 Mean
      : 0.02247
                    Mean : 0.005208
                                        Mean
                                              : 0.05161
                                        3rd Qu.: 0.89892
 3rd Qu.: 0.90802
                    3rd Qu.: 0.853102
 Max. : 4.06204
                         : 3.199517
                                              : 4.16097
                    Max.
                                        Max.
                       x10
      x9
                                        x11
                                                          x12
Min.
       : 6.656
                        : 6.187
                                         : 6.298
                                                    Min.
                                                           : 6.081
                  Min.
                                   Min.
                  1st Qu.: 9.261
                                                    1st Qu.: 9.257
 1st Qu.: 9.251
                                   1st Qu.: 9.213
 Median :10.085
                  Median :10.058
                                   Median :10.041
                                                    Median :10.107
      :10.057
                        :10.038
                                          :10.041
                                                           :10.059
 Mean
                  Mean
                                   Mean
                                                    Mean
 3rd Qu.:10.834
                  3rd Qu.:10.873
                                   3rd Qu.:10.850
                                                     3rd Qu.:10.831
 Max.
       :13.628
                  Max.
                        :13.615
                                   Max.
                                         :13.949
                                                    Max.
                                                           :13.481
                       x14
     x13
                                        x15
                                                         x16
 Min. : 6.077
                  Min. : 6.471
                                   Min. : 6.450
                                                    Min. : 6.463
 1st Qu.: 9.202
                                   1st Qu.: 9.171
                                                    1st Qu.: 9.223
                  1st Qu.: 9.210
 Median :10.010
                  Median :10.049
                                   Median :10.022
                                                    Median : 9.990
                        :10.008
      :10.004
                                         : 9.979
                                                          : 9.991
 Mean
                  Mean
                                   Mean
                                                    Mean
 3rd Qu.:10.796
                  3rd Qu.:10.795
                                   3rd Qu.:10.808
                                                     3rd Qu.:10.785
       :13.692
                        :13.386
                                         :13.386
                                                           :14.251
 Max.
                  Max.
                                   Max.
                                                    Max.
     x17
                       x18
                                        x19
                                                          x20
 Min.
       : 6.154
                  Min.
                         : 6.854
                                   Min.
                                         : 6.687
                                                    Min.
                                                          : 5.959
                  1st Qu.: 9.233
 1st Qu.: 9.190
                                   1st Qu.: 9.227
                                                    1st Qu.: 9.190
 Median :10.020
                  Median :10.033
                                   Median : 9.988
                                                    Median : 9.945
      : 9.999
 Mean
                  Mean
                         :10.019
                                   Mean
                                          :10.002
                                                    Mean
                                                          : 9.957
 3rd Qu.:10.729
                  3rd Qu.:10.795
                                   3rd Qu.:10.784
                                                    3rd Qu.:10.741
```

```
Max.
      :13.122
                Max.
                      :13.044
                                 Max.
                                       :13.510
                                                  Max.
                                                        :12.746
                                      x23
    x21
                     x22
                                                       x24
      : 6.657
                      : 6.466
Min.
                Min.
                                 Min.
                                       : 6.111
                                                  Min.
                                                         : 6.468
1st Ou.: 9.309
                1st Qu.: 9.250
                                 1st Ou.: 9.281
                                                  1st Qu.: 9.318
                                 Median : 9.984
Median :10.036
                Median :10.022
                                                  Median :10.040
Mean
     :10.025
                Mean
                     :10.002
                                 Mean :10.003
                                                  Mean :10.050
3rd Qu.:10.742
                3rd Qu.:10.735
                                 3rd Qu.:10.760
                                                  3rd Qu.:10.787
Max.
     :13.497
                Max.
                      :13.164
                                 Max.
                                        :12.962
                                                  Max.
                                                        :13.449
```

Upon initial inspection, the two groups appear to be virtually identical in terms of how the factor model fits each group's data.

```
factanal(df.1[1:500, 2:9], factors = 2) # Group 1.
Call:
factanal(x = df.1[1:500, 2:9], factors = 2)
Uniquenesses:
   x1
                                 хб
               x3
                     x4
                           x5
                                       x7
0.338 0.401 0.323 0.348 0.507 0.485 0.556 0.572
Loadings:
   Factor1 Factor2
    0.812
x1
   0.774
x2
   0.823
x3
x4 0.807
x5
            0.702
            0.716
xб
            0.666
x7
            0.654
8x
               Factor1 Factor2
SS loadings
                 2.588
                         1.882
Proportion Var
                 0.323
                         0.235
Cumulative Var
                 0.323
                         0.559
Test of the hypothesis that 2 factors are sufficient.
The chi square statistic is 21.21 on 13 degrees of freedom.
The p-value is 0.0689
factanal(df.1[501:1002,2:9], factors = 2) # Group 2.
Call:
factanal(x = df.1[501:1002, 2:9], factors = 2)
Uniquenesses:
```

```
Loadings:
  Factor1 Factor2
x1 0.793
x2 0.801
x3 0.798
x4 0.826
          0.691
x5
          0.696
хб
x7
          0.677
          0.708
8x
             Factor1 Factor2
               2.594
SS loadings
                      1.923
               0.324
Proportion Var
                      0.240
Cumulative Var
               0.324
                      0.565
Test of the hypothesis that 2 factors are sufficient.
The chi square statistic is 16.2 on 13 degrees of freedom.
The p-value is 0.238
Next, we load the 'lavaan' and 'semTools' packages in order to specify the CFA model and test for the
levels of measurement invariance formally.
library(lavaan)
This is lavaan 0.5-17
lavaan is BETA software! Please report any bugs.
library(semTools)
This is semTools 0.4-6
All users of R (or SEM) are invited to submit functions or ideas for functions.
cfa.model <- '
 f1 = x1 + x2 + x3 + x4
 f2 = x5 + x6 + x7 + x8
 f1 ~~ 0*f2
measurementInvariance(cfa.model, data = df.1, group = "group")
Measurement invariance tests:
Model 1: configural invariance:
   chisq
               df
                    pvalue
                                cfi
                                                  bic
                                       rmsea
  48.209
          40.000
                    0.175
                              0.997
                                       0.020 19980.029
```

x1

x2

x3

x4

0.371 0.359 0.363 0.317 0.519 0.515 0.541 0.498

x5

xб

x7

x8

```
Model 2: weak invariance (equal loadings):
                                      cfi
    chisq
                  df
                        pvalue
                                              rmsea
                                                           bic
   51.489
             46.000
                         0.268
                                    0.998
                                              0.015 19941.851
[Model 1 versus model 2]
  delta.chisq
                    delta.df delta.p.value
                                                delta.cfi
        3.280
                       6.000
                                      0.773
                                                    -0.001
Model 3: strong invariance (equal loadings + intercepts):
                                      cfi
                  df
                        pvalue
                                              rmsea
                                              0.013 19905.257
   56.353
             52.000
                         0.315
                                    0.999
[Model 1 versus model 3]
  delta.chisq
                    delta.df delta.p.value
                                                delta.cfi
        8.145
                      12.000
                                      0.774
                                                    -0.001
[Model 2 versus model 3]
  delta.chisq
                    delta.df delta.p.value
                                                delta.cfi
        4.864
                       6.000
                                      0.561
                                                     0.000
Model 4: equal loadings + intercepts + means:
                        pvalue
                                      cfi
    chisq
                  df
                                              rmsea
                                                           bic
 1222.336
             54.000
                         0.000
                                    0.622
                                              0.208 21057.420
[Model 1 versus model 4]
  delta.chisq
                    delta.df delta.p.value
                                                delta.cfi
     1174.127
                      14.000
                                      0.000
                                                     0.375
[Model 3 versus model 4]
  delta.chisq
                    delta.df delta.p.value
                                                delta.cfi
     1165.983
                       2.000
                                      0.000
                                                     0.376
```

Evaluating the output of the 'measurementInvariance' function necessarily starts with configual invariance (model 1) which assumes the factor pattern is equal for both groups. Next, the second hypothesis is evaluated; weak invariance (model 2) which evaluates the chi-square change (or delta:  $\Delta$ ) and associated p-value; as well as the change in the Comparative Fit Index (CFI). The output for the comparison between model 1 and model 2 indicates no statistically significant change in the chi-square value, and the CFI does not change very much either - which indicates the loadings of the two groups are *close enough*. When the loadings are essentially the same, then weak measurement invariance is supported. The next hypothesis, strong invariance (model 3), is then evaluated. Model 3 involves testing the hypothesis that the loadings *and intercepts* are the same, or statistically equivalent, for both groups. The output shows that the first comparison, model 1 to model 3, is not statistically significant (p = 0.774); meaning the chi-square value is not significantly different between those two models. The second comparison, model 2 to model 3, also is not statistically significant (p = 0.561). In other words, when the loadings and intercepts are constrained to be equal, the model fit is not significantly different than the actual model fit across the two groups. Therefore, strong measurement invariance is supported. However, when we

evaluate the final hypothesis of measurement invariance, strict invariance (model 4), we find that the latent variable *means* appear to be different – based on the chi-square change; indicating a significant difference between the groups' fit. There are several pieces of output which show this difference. First, numerically / visually compare the chi-square values for model 3 ( $\chi^2 = 56.353$ , df = 52, p = 0.315) and model 4 ( $\chi^2 = 1222.336$ , df = 54, p < 0.000); which is a substantial change in chi-square. Also, notice how much the CFI changed from model 3 (cfi = 0.999) to model 4 (cfi = 0.622); while model 2 (cfi = 0.998) and model 1 (cfi = 0.997) are both very close to model 3. These differences (in chi-square & CFI) are also revealed in the two model comparisons. Comparing the change in fit between model 1 and model 4, we observe a significant chi-square change ( $\chi^2_{\Delta} = 1174.127$ ,  $df_{\Delta} = 14$ ,  $p_{\Delta} < 0.000$ ). Furthermore, comparing the change in fit between model 3 and model 4, we observe another significant chi-square change ( $\chi^2_{\Delta} = 1165.983$ ,  $df_{\Delta} = 2$ ,  $p_{\Delta} < 0.000$ ). The appropriate conclusion is; we do not have strict measurement invariance.

The utility of the 'measuremenInvariance' function extends beyond straightforward CFA and it can be applied to SEM settings as well. For instance, following the Anderson and Gerbing (1988) two stage approach to SEM, we can specify the measurement model of a SEM and use the 'measurementInvariance' function to check the levels (or models) of measurement invariance.

```
cfa.model <- '
  f1 = x1 + x2 + x3 + x4
  f2 = x5 + x6 + x7 + x8
  f3 = x9 + x10 + x11 + x12 + x13 + x14 + x15
  f4 = x16 + x17 + x18 + x19 + x20
  f5 = x21 + x22 + x23 + x24
  f1 ~~ 0*f2
  f1 ~~ f3
  f1 ~~ f4
  f1 ~~ f5
  f2 ~~ f3
  f2 ~~ f4
  f2 ~~ f5
  f3 ~~ f4
  f3 ~~ f5
  f4 ~~ f5
measurementInvariance(cfa.model, data = df.1, group = "group")
Measurement invariance tests:
Model 1: configural invariance:
    chisq
                 df
                        pvalue
                                     cfi
                                             rmsea
                                                          bic
  492.800
            486.000
                                   0.999
                         0.406
                                             0.005 61241.402
Model 2: weak invariance (equal loadings):
    chisq
                 df
                       pvalue
                                     cfi
                                             rmsea
                                                          bic
            505.000
  508.302
                         0.450
                                   1.000
                                             0.004 61125.619
```

```
[Model 1 versus model 2]
 delta.chisq delta.df delta.p.value delta.cfi
     15.502
                19.000
                       0.690
                                       0.000
Model 3: strong invariance (equal loadings + intercepts):
   chisq df pvalue cfi rmsea bic
                  0.441 1.000 0.004 61014.161
 528.129 524.000
[Model 1 versus model 3]
 delta.chisq delta.df delta.p.value delta.cfi
     35.329
               38.000 0.594
                                        0.000
[Model 2 versus model 3]
 delta.chisq delta.df delta.p.value delta.cfi
     19.827
               19.000 0.405
                                   0.000
Model 4: equal loadings + intercepts + means:
   chisq df pvalue
                         cfi
                                  rmsea bic
1732.314 529.000
                 0.000 0.855 0.067 62183.796
[Model 1 versus model 4]
 delta.chisq delta.df delta.p.value delta.cfi
   1239.513
                43.000 0.000
                                       0.145
[Model 3 versus model 4]
 delta.chisq delta.df delta.p.value delta.cfi
                 5.000
    1204.184
                            0.000
                                        0.145
```

It is also possible to specify a structural model of a SEM and check for measurement invariance; as show below.

```
str.model <- '
f1 =~ x1 + x2 + x3 + x4
f2 =~ x5 + x6 + x7 + x8
f3 =~ x9 + x10 + x11 + x12 + x13 + x14 + x15
f4 =~ x16 + x17 + x18 + x19 + x20
f5 =~ x21 + x22 + x23 + x24
f4 ~ f1
f3 ~ f2
f5 ~ f2 + f3
f1 ~~ 0*f2
f1 ~~ f3
f1 ~~ f5
f2 ~~ f4
f3 ~~ f4</pre>
```

```
measurementInvariance(str.model, data = df.1, group = "group")
Measurement invariance tests:
Model 1: configural invariance:
    chisq
                 df
                        pvalue
                                      cfi
                                                           bic
                                              rmsea
  492.800
            486.000
                         0.406
                                   0.999
                                              0.005 61241.402
Model 2: weak invariance (equal loadings):
                  df
                        pvalue
                                              rmsea
                                                           bic
  508.302
            505.000
                         0.450
                                   1.000
                                              0.004 61125.619
[Model 1 versus model 2]
  delta.chisq
                    delta.df delta.p.value
                                                delta.cfi
       15.502
                      19.000
                                      0.690
                                                    0.000
Model 3: strong invariance (equal loadings + intercepts):
                 df
                        pvalue
                                      cfi
    chisq
                                              rmsea
  528.129
            524,000
                         0.441
                                   1,000
                                              0.004 61014.161
[Model 1 versus model 3]
  delta.chisq
                    delta.df delta.p.value
                                                delta.cfi
                      38.000
       35.329
                                      0.594
                                                    0.000
[Model 2 versus model 3]
  delta.chisq
                    delta.df delta.p.value
                                                delta.cfi
       19.827
                      19.000
                                      0.405
                                                    0.000
Model 4: equal loadings + intercepts + means:
    chisq
                 df
                        pvalue
                                      cfi
                                              rmsea
                                                           bic
 1732.314
            529.000
                         0.000
                                   0.855
                                              0.067 62183.796
[Model 1 versus model 4]
  delta.chisq
                    delta.df delta.p.value
                                                delta.cfi
     1239.513
                      43.000
                                      0.000
                                                    0.145
[Model 3 versus model 4]
                    delta.df delta.p.value
  delta.chisq
                                                delta.cfi
    1204.184
                      5.000
                                     0.000
                                                   0.145
```

The output above for both the measurement model and the structural model of the SEM show very similar results to what was observed with the initial CFA measurement invariance results. This is because only the first two latent factors (f1 & f2) contain group differences; while the remaining elements in the SEM do not display group differences (i.e. f3, f4, & f5 measurement structures). For those interested in duplicating everything done in this article (and seeing the results of the SEM fit with groups specified);

please see the RSS Do-it-yourself Introduction to R web site<sup>3</sup> and specifically here<sup>4</sup> in Module 9.

Lastly, it is very important to realize the example above used simulated data in order to demonstrate many aspects of measurement invariance. The examples above used a relatively small data set (n = 1002). Large sample sizes typically seen when conducting SEM are likely to provide statistically significant chi-square change statistics (chi-square is very sensitive to large sample sizes). Large sample sizes reduce the utility of the chi-square test. The implication being, that with large samples it would be very unlikely to establish measurement invariance using the chi-square change statistics. Therefore, Vandenber and Lance (2000) recommend using a CFI change of 0.2 as representative of a meaningful difference between models fit (p. 47).

Until next time; "have I told you about Sammy Jankis?"

## 2 References and Resources

Anderson, J. C., & Gerbing, D. W. (1988). Structural equation modeling in practice: A review and recommended two-step approach. *Psychological Bulletin*, 103, 411 – 423.

Beaujean, A. A. (2014). Latent variable modeling in R: A step by step guide. New York: Routledge.

Milfont, T. L., & Fischer, R. (2010). Testing measurement invariance across groups: Applications in cross-cultural research. *International Journal of Psychological Research*, 3(1), 111 – 121.

Pornprasertmanit, S., et al. (2015). Package 'semTools'. Documentation available at CRAN: http://cran.r-project.org/web/packages/semTools/index.html

Rosseel, Y., et al. (2015). Package 'lavaan'. Documentation available at CRAN: http://cran.r-project.org/web/packages/lavaan/index.html

Schmitt, N., & Kuljanin, G. (2008). Measurement invariance: Review of practice and implications. *Human Resource Management Review, 18*, 210 – 222. DOI:10.1016/j.hrmr.2008.03.003

Vandenberg, R. J., & Lance, C. E. (2000). A review and synthesis of the measurement invariance literature: Suggestions, practices, and recommendations for organizational research. *Organizational Research Methods*, 3(1), 4-70.

van de Schoot, R., Lugtig, P., & Hox, J. (2012). A checklist for testing measurement invariance. *European Journal of Developmental Psychology*, 1, 1 – 7. DOI:10.1080/17405629.2012.686740

This article was last updated on March 10, 2015.

This document was created using LATEX

<sup>3</sup>http://www.unt.edu/rss/class/Jon/R\_SC/

<sup>4</sup>http://www.unt.edu/rss/class/Jon/R\_SC/Module9/MeasurementInvariance.R